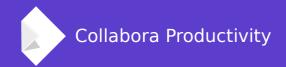

# Improving Calc parallel calculations

By Luboš Luňák Software Developer at Collabora Productivity

# Introduction

## **Typical spreadsheet**

| Name  | Value1 | Value2   | Value3         |
|-------|--------|----------|----------------|
| ltem1 | 10     | =Value*2 | =Value1+Value2 |
| Item2 | 15     | =Value*2 | =Value1+Value2 |
| Item3 | 20     | =Value*2 | =Value1+Value2 |
|       |        |          |                |

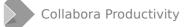

## **Typical spreadsheet (#2)**

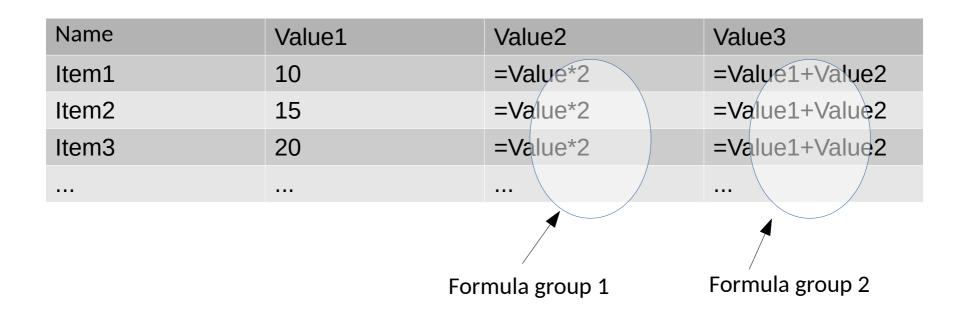

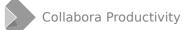

## **Typical spreadsheet (#3)**

|  | Name  | Value1 | Value2   | Value3          |
|--|-------|--------|----------|-----------------|
|  | ltem1 | 10     | =Value*2 | =Value1+Value2  |
|  | tem2  | 15     | =Value*2 | =Value1+Value2> |
|  | Item3 | 20     | =Value*2 | =Value1+Value2  |
|  |       |        |          |                 |
|  |       |        |          |                 |

Independent rows

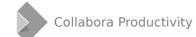

#### **Parallel calculation**

Rows are often "the same" but independent

Modern CPUs do not improve single core performance that much

But they have more cores

- -> It makes sense to compute in parallel
  - Reasonably simple
  - Should scale well

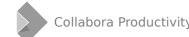

## Implementation

#### ScFormulaCell

• Each spreadsheet cell

#### ScFormulaCellGroup

• Grouped cells sharing the same code

#### Make each thread calculate different cells in the same group

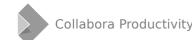

## Lockless (mostly)

Threads operate on separate data  $\rightarrow$  no need to lock

Shared instances  $\rightarrow$  per-thread instances

Lock only if needed or if not performance critical

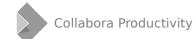

## For more details, talk by Tor from 2017

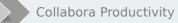

www.collaboraoffice.co

Problems

#### **Static data**

#### static OUString myCachedValue;

- Use thread\_local
- Simply remove the optimization
- Add locking, if worth it (local mutex)
- ScInterpreterContext
- ...

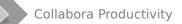

## **Storing state in classes**

class ... { ... int currentIndex; ... };

- Protect class use with a mutex
- Move state to its own class (e.g. iterators)
- Move state to a function parameter

This includes also various caching.

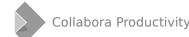

## **On-demand initialization**

If( singleton == nullptr ) singleton = new Singleton;

- use C++11 thread-safe statics (required now by LO build)
  - static Singleton\* singleton = new Singleton;
    - Leaks memory
  - Singleton\* getSingleton() { static Singleton s; return &s; }
  - Either case cannot be cleaned up
- comphelper::doubleCheckedInit( singleton, []() { return new Singleton; })

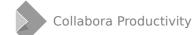

#### Unsafe code

#### A lot of library code is not thread-safe (even our code)

- Fix the code (if possible)
- Add locking to the code (if worth it)
- Protect code use from Calc with a mutex

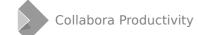

#### **SolarMutex**

# SolarMutex is still held by main thread while threaded calculation is in progress

- If not done, other threads might interfere (UNO calls, clipboard thread)
- → Calculation threads may not access code requiring SolarMutex

#### Maybe needs a solution for some cases ???

- Transfer SolarMutex ownership?
- Ask main thread to perform an operation?

### **Threaded calc assert**

#### assert(!IsThreadedGroupCalcInProgress());

- Code is not meant to be run in threads
- Use the proper function (if exists)
- Make sure code in threads does not modify spreadsheet

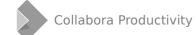

#### ScMutationGuard assert

#### Code in calculation threads should not modify the document

- (Except for calculating cell results)
- Check your code
- Move code outside of calculation threads

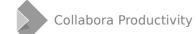

# (More) Solutions

## **Unsupported opcode/type**

**INDIRECT()** (ocIndirect) – may possibly make cells dependent

#### ocExternal - external functionality (UNO calls)

- Hard to check all code
- May easily deadlock (SolarMutex)

DDE() (ocDDE) – LinkManager class uses extensive caching without locking

## External references – ScExternalRefManager uses extensive caching without locking

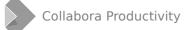

## **Unsupported opcode/type (#2)**

Simply blacklist all formulas containing problematic opcodes/types

ScTokenArray::CheckForThreading()

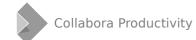

#### ScInterpreterContext

Per-thread data structure, pointer to it passed around

**Per-thread class instances** 

• ScDocument::GetFormatTable() → context→mpFormatter

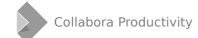

## ScInterpreterContext (#2)

#### **Caches (VLOOKUP)**

- Finding result of VLOOKUP may be expensive
- Same lookup used several columns in the same row
- Values must survive between thread invocations
- SetupFrom/MergeBackIntoNonThreadedContext()

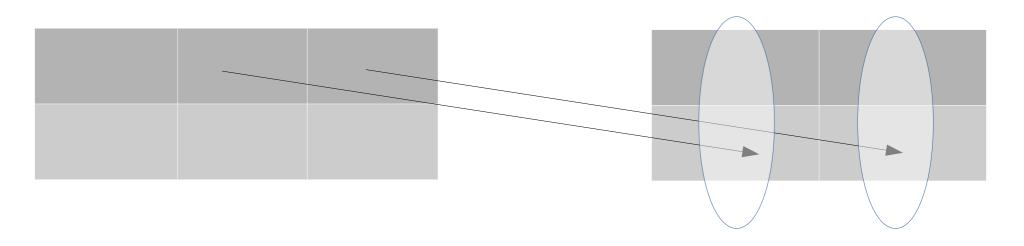

## ScInterpreterContext (#3)

#### Moving operation to the main thread

- ScDocument::setNumberFormat() is not thread-safe
- Calls to it can be postponed
- Save relevant data in ScInterpreterContext
- Actual call(s) performed by main thread after calculation threads finish

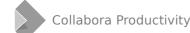

#### **Add asserts**

#### assert(!IsThreadedGroupCalcInProgress());

• Add wherever need (especially if unsure)

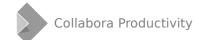

## **Helgrind (Valgrind)**

#### Detecting thread problems from the Valgrind tools suite

- VALGRIND=helgrind start\_lo.sh
- Slow
- Can still save time when finding difficult problems

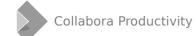

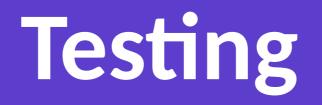

## **Ensure threaded calculation is used**

Threads vs OpenCL vs normal (non-threaded)

- Modify settings in UI
- Temporarily hardcode in CalcConfig class functions

#### Test even with small formula groups

- Group calculation is normally used only for larger groups
- mnOpenCLMinimumFormulaGroupSize
- Should be improved to make possible running tests for everything with the wanted calculation method

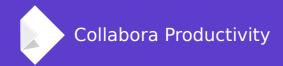

## Thank you.

## By Luboš Luňák

I.lunak@collabora.com